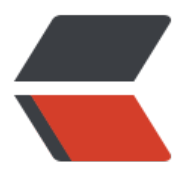

链滴

## mysql [安装相](https://ld246.com)关记录

作者: HuixiaZhang

- 原文链接:https://ld246.com/article/1542811460591
- 来源网站:[链滴](https://ld246.com/member/HuixiaZhang)
- 许可协议:[署名-相同方式共享 4.0 国际 \(CC BY-SA 4.0\)](https://ld246.com/article/1542811460591)

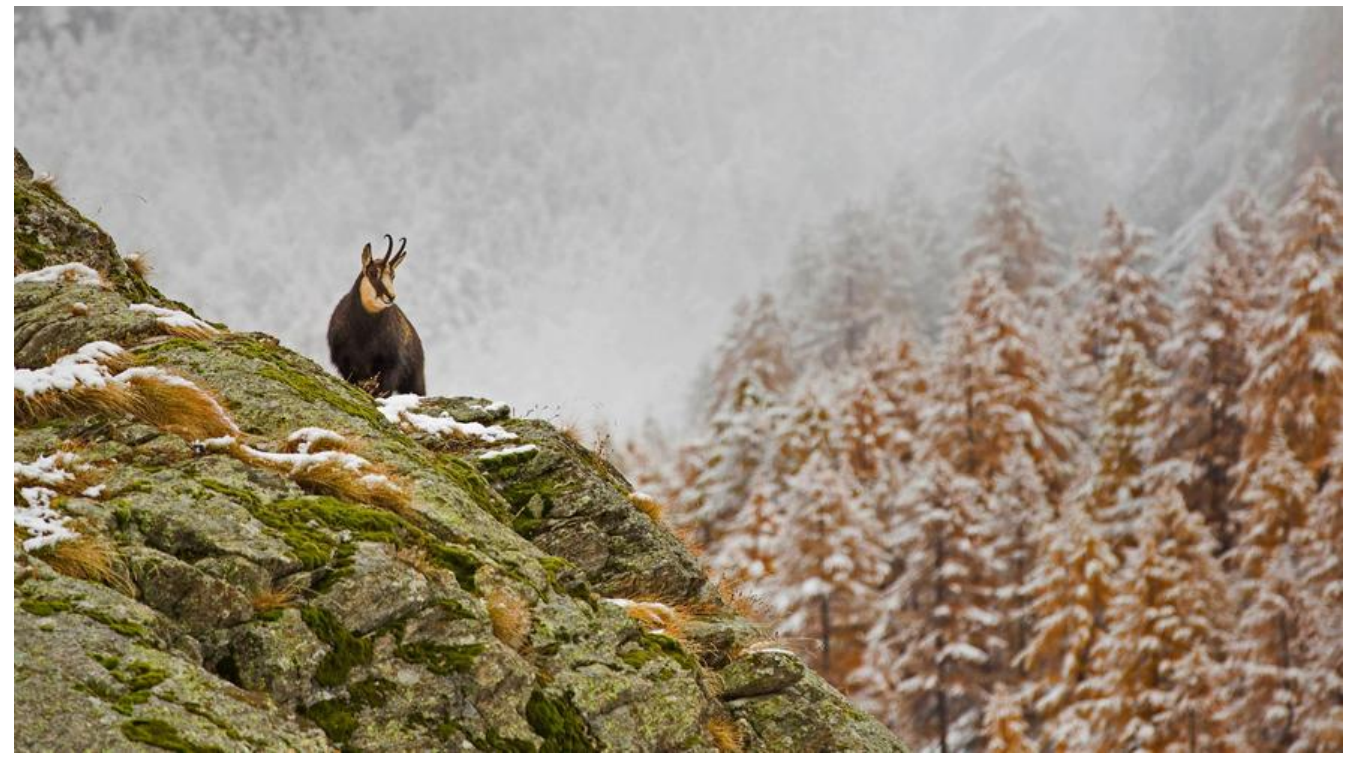

服务器版本: CentOS 7

**安装教程**

菜鸟教程

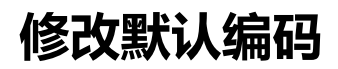

[配置文件](http://www.runoob.com/mysql/mysql-install.html)在/etc/my.cnf

1. 关闭数据库 systemctl stop mysqld 2. 在 [mysqld]下添加 character-set-server=utf8 3. 在 [client]下添加 default-character-set=utf8 4. 重启mysql systemctl start mysqld

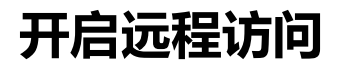

mysql -u root -p use mysql; update user set host =  $'$  %' where user = 'root'; 此时出现了ERROR 1062 (23000): Duplicate entry '%-root' for key 'PRIMARY'

不予理会

flush privileges;

重新远程连接OK